#### VA User Workshop

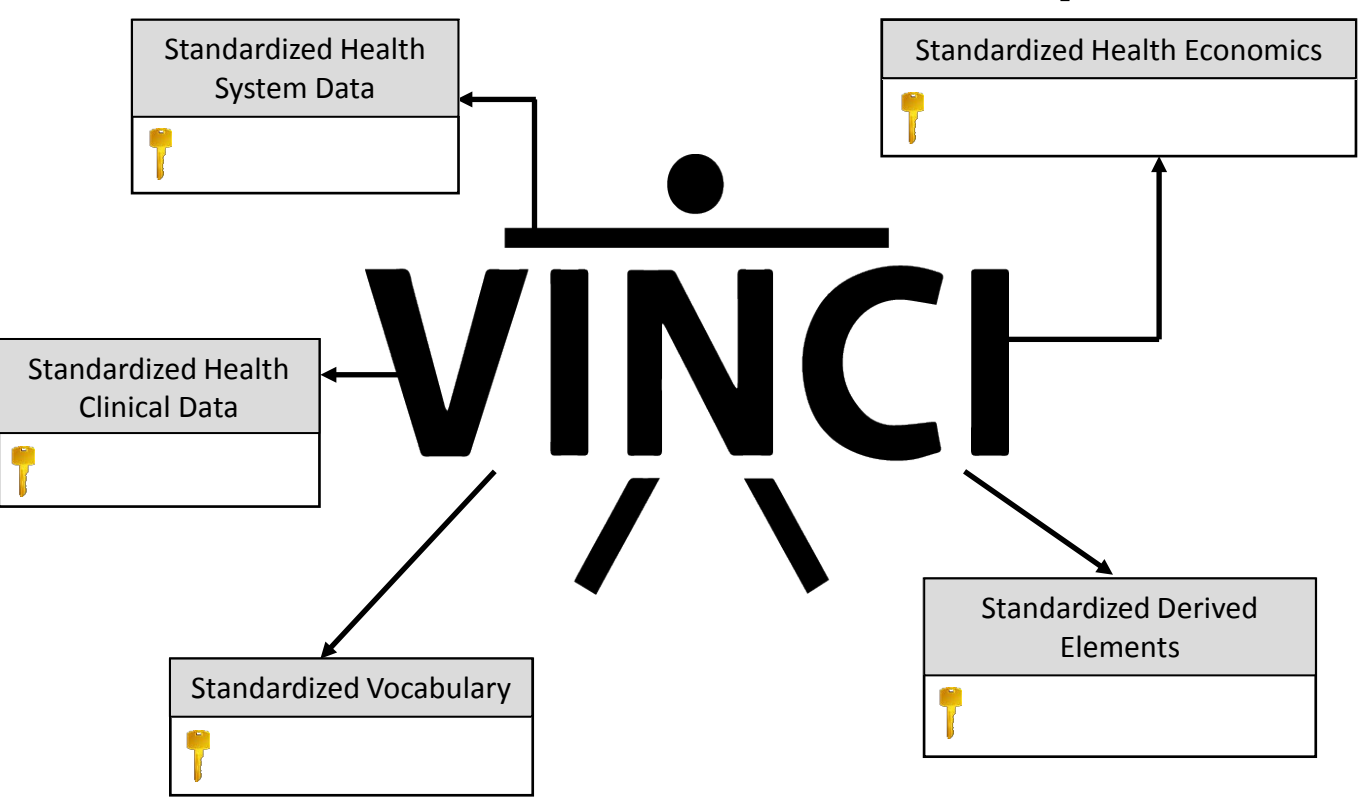

Conducting research using VA OMOP data

Cyberseminar June 14, 2018

#### Conducting a research study using OMOP data

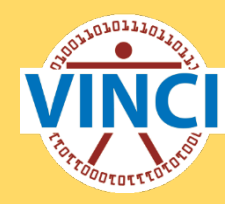

- Brief background
- • Implementing traditional research approach using OMOP and the role of the CONCEPT and the CONCEPT table
- $\bullet$  Q & A

### VA Corporate Data Warehouse (CDW)

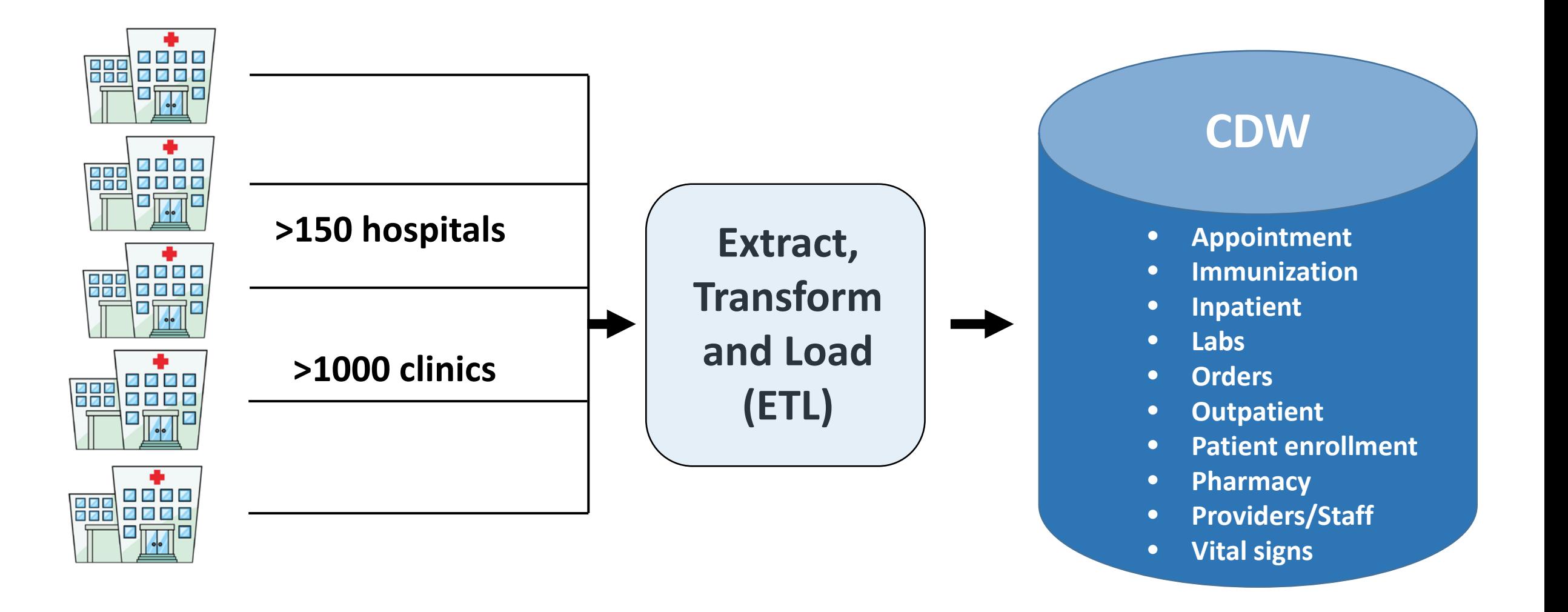

#### CDW to OMOP Common Data Model

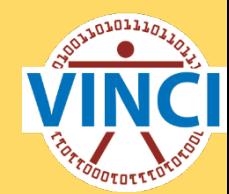

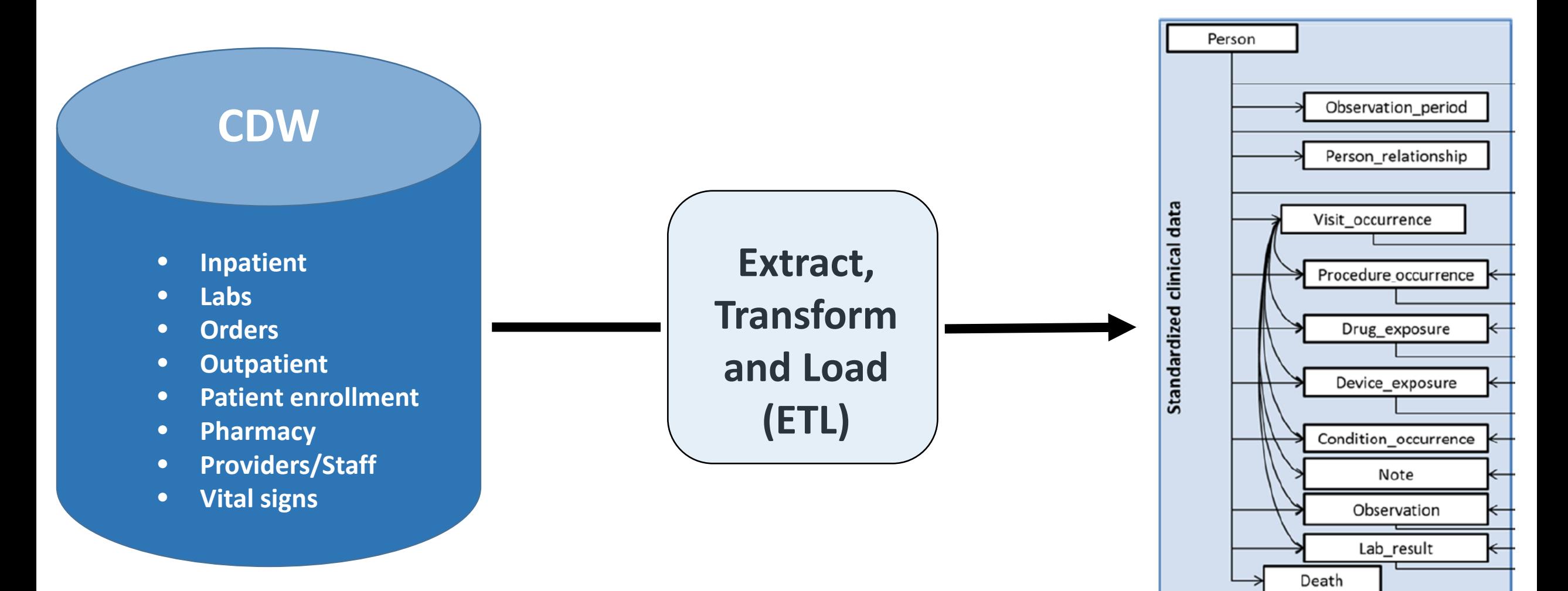

## CDW Domains Transformed

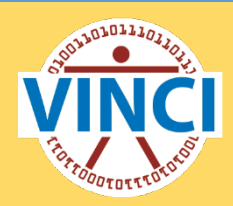

- Physical Care Site (Location, Institution)
- Patient
- Staff/Provider
- Inpatient Domain (Encounters, Admin Codes)
- Outpatient Domain (Encounters, Admin Codes)
- Inpatient BCMA
- Outpatient Pharmacy Fill
- Patient Chemistry Laboratory
- Vital Signs
- Tobacco Use (Dental)
- Inpatient Fee Basis Records

### Who are we?

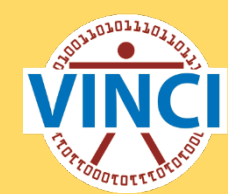

#### ETL

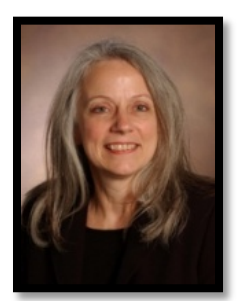

Fern FitzHenry

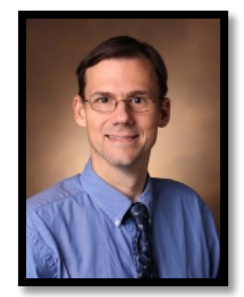

Michael Matheny

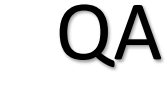

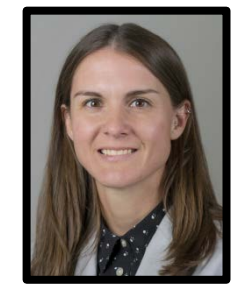

Kristine Lynch

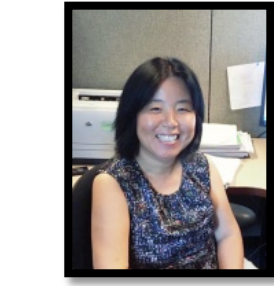

Aize Cao

#### Help Desk/ Documentation

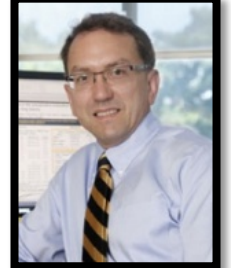

Steve Deppen

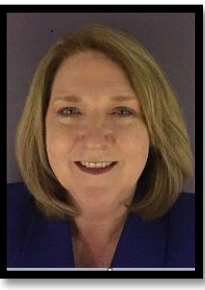

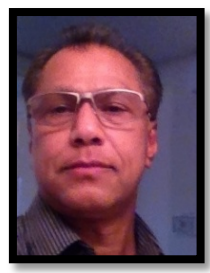

Kushan Hewa

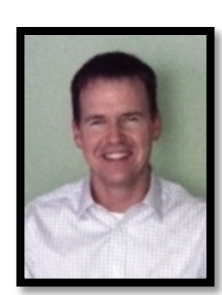

Jason Denton

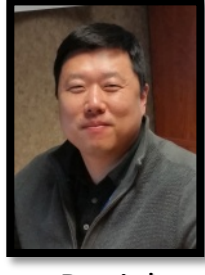

Scott DuVall

Daniel Park

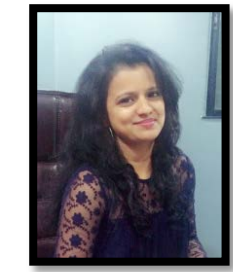

Karuna Gujar

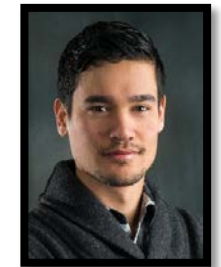

Ben Viernes

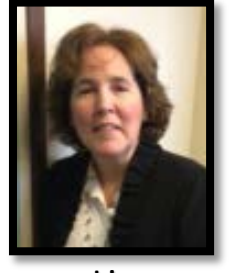

Liz Hanchrow

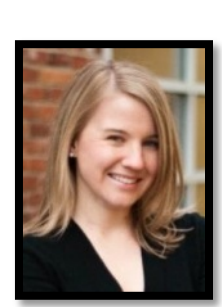

Abby Hillard

Bobbie Schofield

### Who are we?

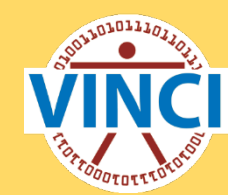

#### ETL

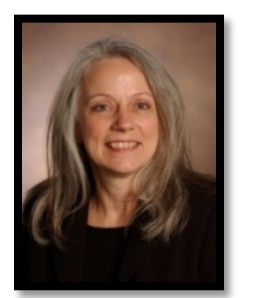

Fern FitzHenry

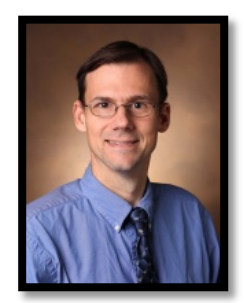

Michael Matheny

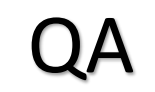

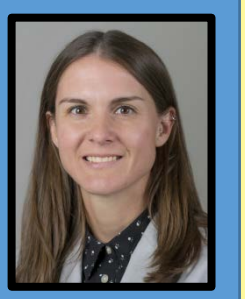

Kristine Lynch

#### Help Desk/ Documentation

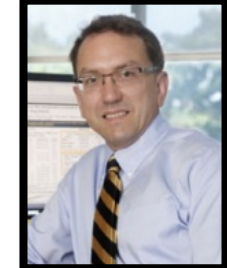

Steve Deppen

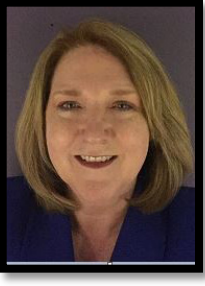

Schofield

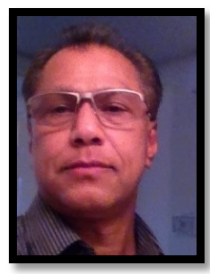

Kushan Hewa

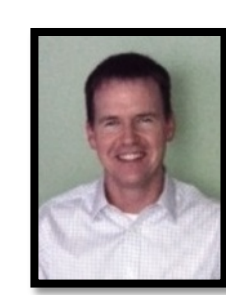

Jason Denton

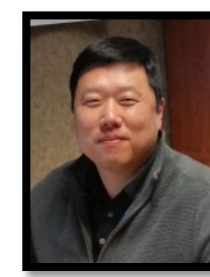

Scott DuVall

Daniel Park

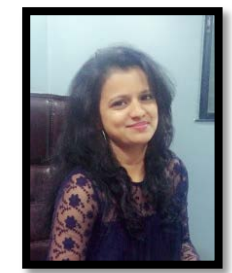

Karuna Gujar

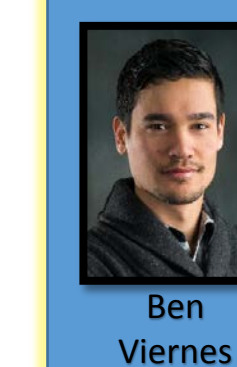

Aize Cao

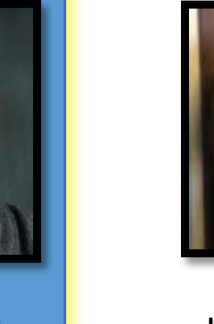

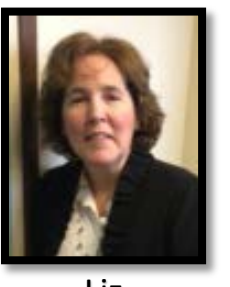

Liz Hanchrow

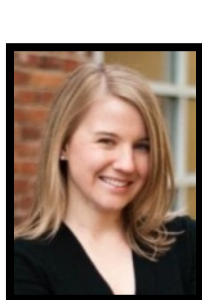

Abby Hillard

Bobbie

### Poll questions:

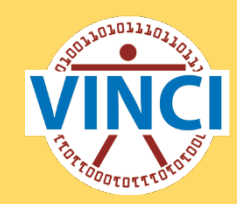

1.) What is your position title?

- a) Physician PI
- b) Non-physician PI
- c) Data analyst/manager
- d) Project manager
- e) Other

### Poll questions:

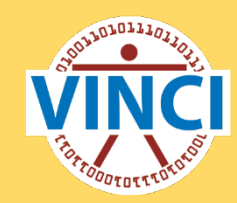

2.) What is your CDW experience level?

- a) High
- b) Moderate
- c) Low
- d) None

### Poll questions:

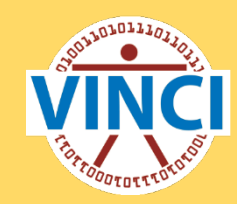

3.) What is your **OMOP** experience level?

- a) High
- b) Moderate
- c) Low
- d) None

## Conducting a research study using OMOP data

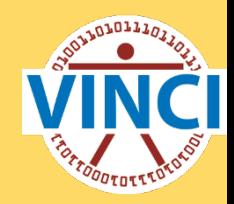

- Brief background
- • Implementing traditional research approach using OMOP and the role of the CONCEPT and the CONCEPT table
- $\bullet$  Q & A

## Research study: general approach

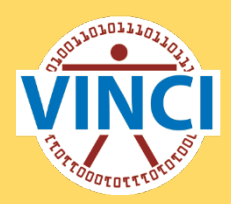

- 1. Define study question and approach
- 2. Define study variables/study cohort
- 3. Construct analytic file
- 4. Complete analysis
- 5. Assess results
- 6. Dissemination of results

## Research study: general approach

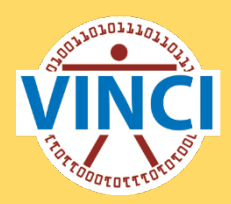

- 1. Define study question and approach
- **2. Define study variables/study cohort**
- 3. Construct analytic file
- 4. Complete analysis
- 5. Assess results
- 6. Dissemination of results

### General approach in CDW

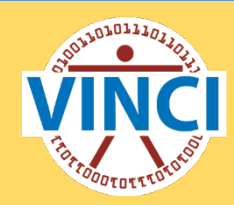

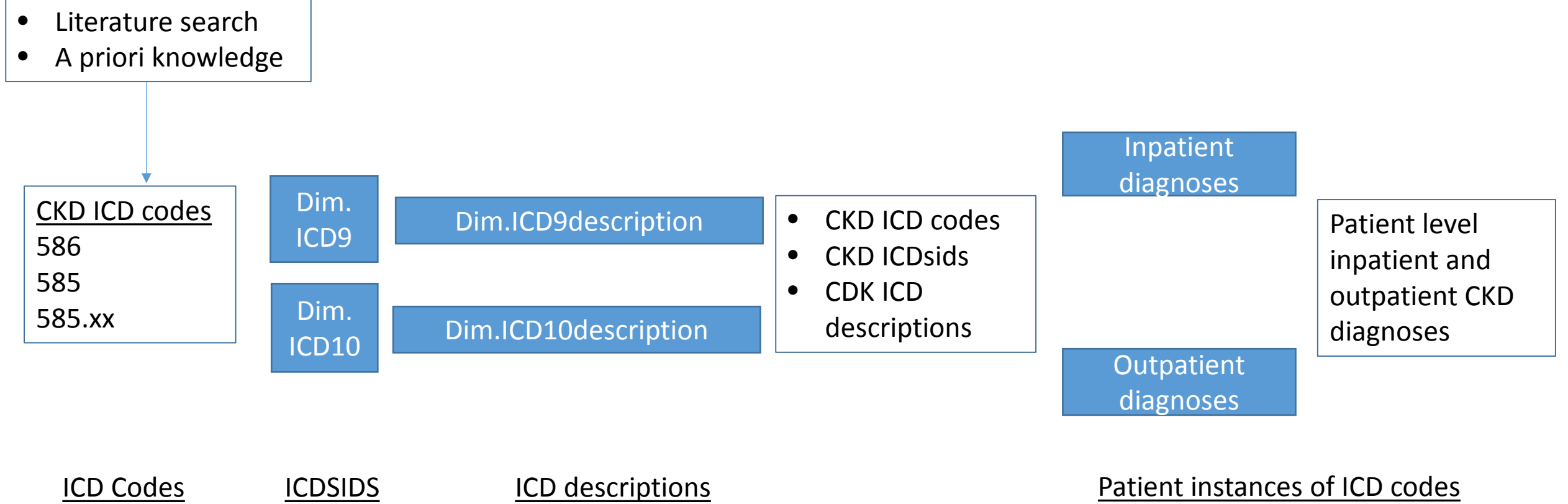

### General approach in OMOP

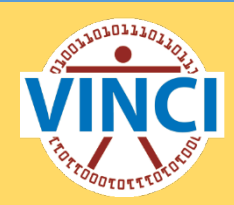

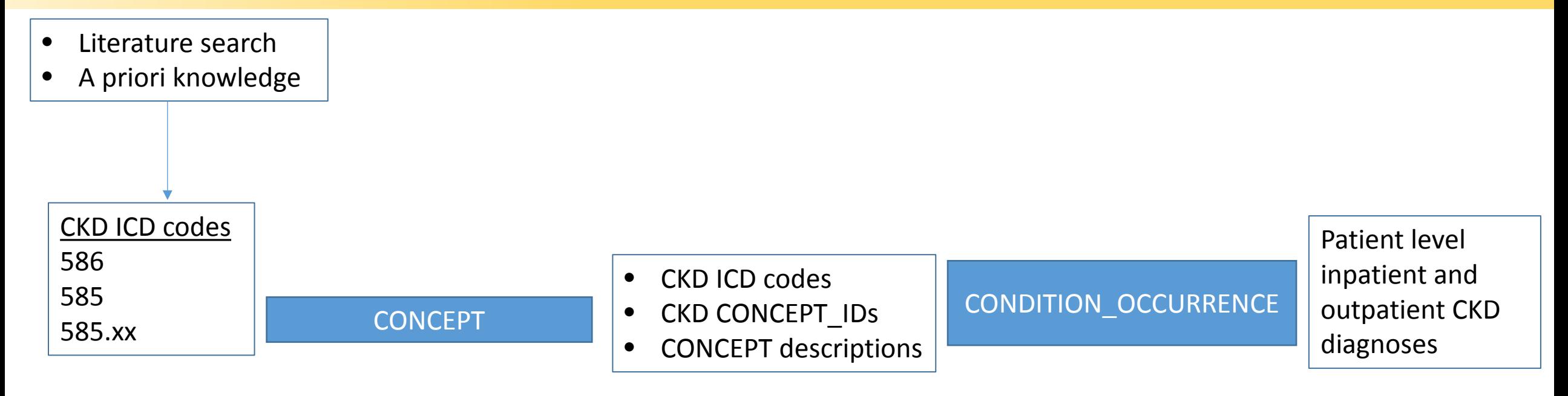

ICD Codes ICD CONCEPT\_ID and CONCEPT descriptions Patient instances of ICD codes

## General approach in OMOP

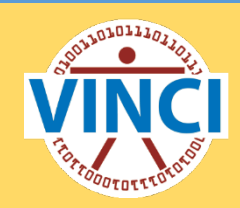

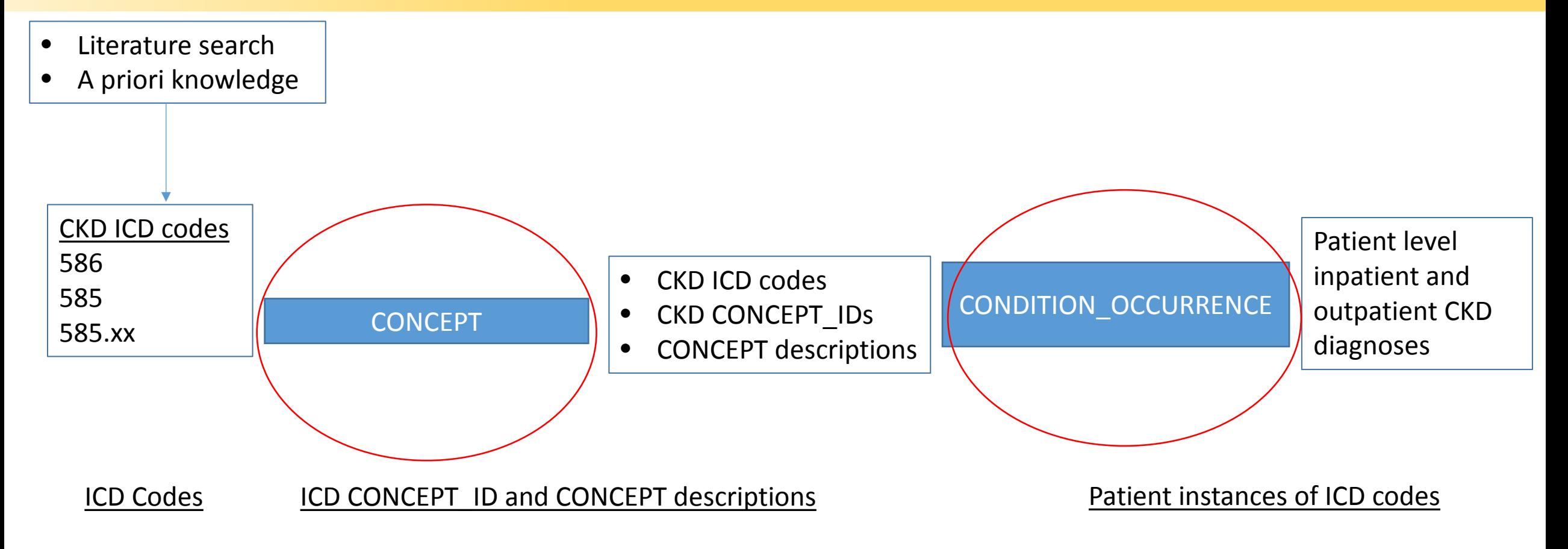

### The CONCEPT and the CONCEPT Table

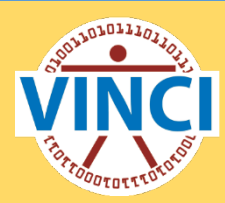

国国 Src.OMOPV5 CARE SITE 国国 Src.OMOPV5\_CDM\_SOURCE 图 Src.OMOPV5\_CONCEPT **■ 国 Src.OMOPV5 CONCEPT ANCESTOR** E E Src.OMOPV5 CONCEPT CLASS **E <b>E** Src.OMOPV5\_CONCEPT\_RELATIONSHIP E E Src.OMOPV5\_CONCEPT\_SYNONYM 国国 Src.OMOPV5 CONDITION ERA **E E** Src.OMOPV5 CONDITION OCCURRENCE **□ 国 Src.OMOPV5 DEATH** 国 Src.OMOPV5\_DEVICE\_COST **EI 2** Src.OMOPV5\_DEVICE\_EXPOSURE **□ 国 Src.OMOPV5 DOMAIN** 国国 Src.OMOPV5 DOSE ERA □ 图 Src.OMOPV5\_DRUG\_COST 国国 Src.OMOPV5 DRUG ERA E E Src.OMOPV5\_DRUG\_EXPOSURE 国国 Src.OMOPV5 DRUG STRENGTH E E Src.OMOPV5\_FACT\_RELATIONSHIP 国图 Src.OMOPV5\_LOCATION 国国 Src.OMOPV5 MEASUREMENT **□ 国 Src.OMOPV5 NOTE E E** Src.OMOPV5\_OBSERVATION E E Src.OMOPV5\_OBSERVATION\_PERIOD E E Src.OMOPV5\_PAYER\_PLAN\_PERIOD 国国 Src.OMOPV5 PERSON 国图 Src.OMOPV5\_PROCEDURE\_COST E E Src.OMOPV5\_PROCEDURE\_OCCURRENCE 国图 Src.OMOPV5\_PROVIDER 国图 Src.OMOPV5\_RELATIONSHIP 国国 Src.OMOPV5\_SPECIMEN 国国 Src.OMOPV5\_VISIT\_COST **EI 2** Src.OMOPV5\_VISIT\_OCCURRENCE

国国 Src.OMOPV5 VOCABULARY

- 国图 Dim.ICD10Procedure
- 国图 Dim.ICD10ProcedureDescriptionVersion
- 国国 Dim.ICD10ProcedureDRGIDCode
- 国国 Dim.ICD10ProcedureMDC
- 国图 Dim.ICD10ProcedureOperationVersion
- 国 **国** Dim.ICD10ProcedureSexVersion
- 国 **国** Dim.ICD10ProcedureStatusVersion
- 国国 Dim.ICD10SexVersion
- 国国 Dim.ICD10StatusVersion
- 国国 Dim.ICD9
- 国图 Dim.ICD9AgeHighVersion
- 国图 Dim.ICD9AgeLowVersion
- 国国 Dim.ICD9DescriptionVersion
- 田園 Dim.ICD9DiagnosisVersion
- 国国 Dim.ICD9MDCMap
- 国国 Dim.ICD9Procedure
- □ **■** Dim.ICD9ProcedureDescriptionVersion
- 国国 Dim.ICD9ProcedureDRGIDCode
- 国国 Dim.ICD9ProcedureMDC

## The CONCEPT and the CONCEPT Table

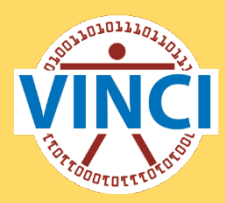

- Everything in the OMOP CDM revolves around the idea of a **CONCEPT**
- • The **CONCEPT\_ID** is a unique identifier that is generated for each **CONCEPT** across all domains
- • The content of each clinical record is represented by one or more **CONCEPT\_IDs** in the fact tables
- • The description of those **CONCEPT\_IDs** are stored in the CONCEPT Table

#### The CONCEPT Table

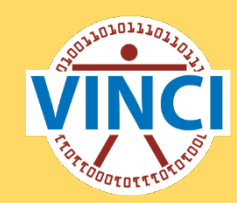

#### select count(\*), count(distinct concept\_id) from OMOP\_V5.OMOPV5.CONCEPT

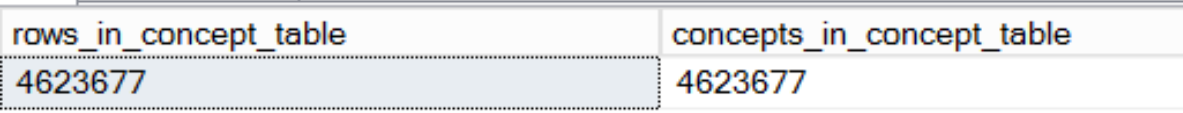

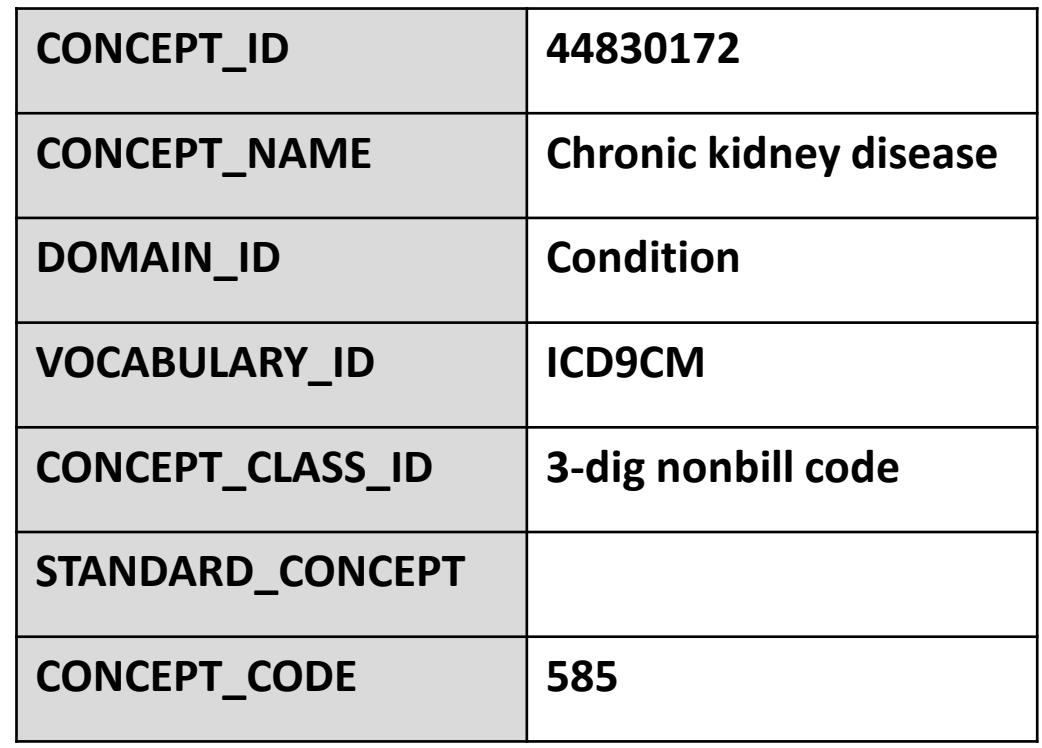

#### The CONCEPT Table

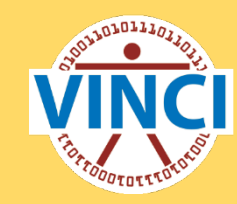

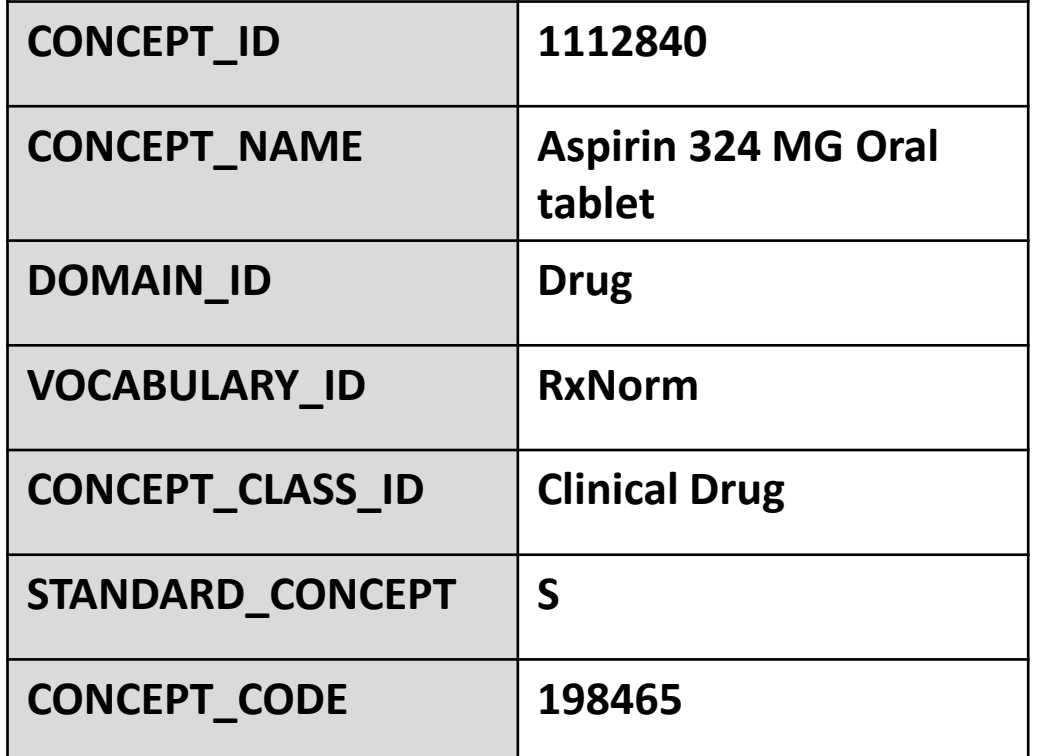

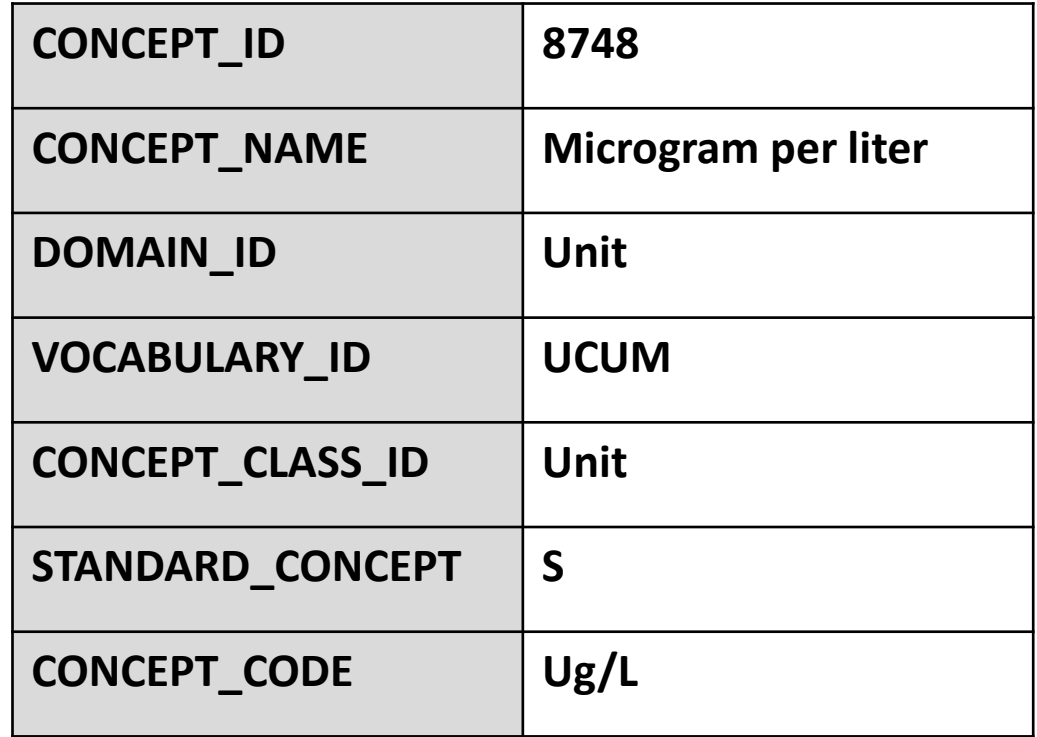

### Example:

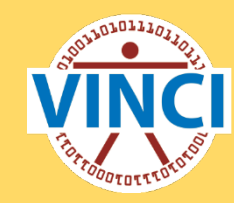

- 1. Define study question and approach
- **2. Define study variables/study cohort**
- 3. Construct analytic file
- 4. Complete analysis
- 5. Assess results
- 6. Dissemination of results

#### **Cohort definition:**

• Cohort of patients with a CKD diagnosis according to ICD9 code 585.

### Getting your CONCEPT\_IDs

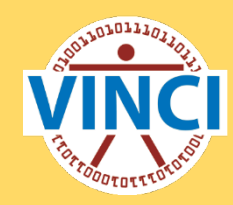

-- Option 1: you know the ICD code

SELECT \* FROM OMOP\_V5.OMOPV5.CONCEPT WHERE CONCEPT\_CODE like '585'

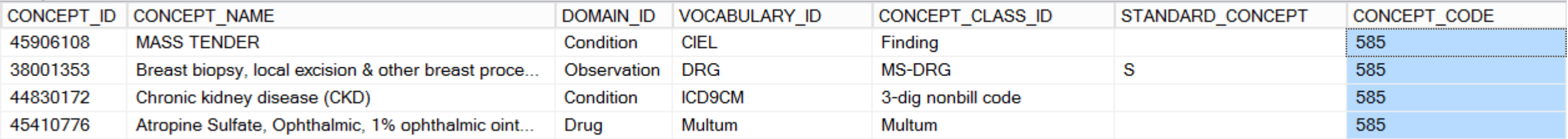

### Getting your CONCEPT\_IDs

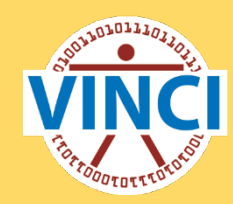

-- Option 1: you know the ICD code

SELECT<sup>\*</sup> FROM OMOP\_V5.OMOPV5.CONCEPT WHERE CONCEPT\_CODE like '585' and VOCABULARY\_ID='icd9cm'

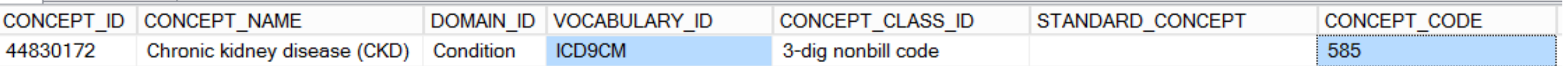

### Getting your CONCEPT\_IDs

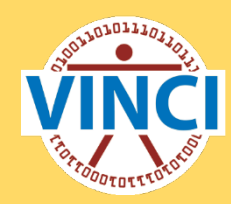

-- Option 2: you know the description

SELECT \* FROM OMOP\_V5.OMOPV5.CONCEPT WHERE CONCEPT\_NAME like '%KIDNEY%DISEASE%' and VOCABULARY\_ID='ICD9CM'

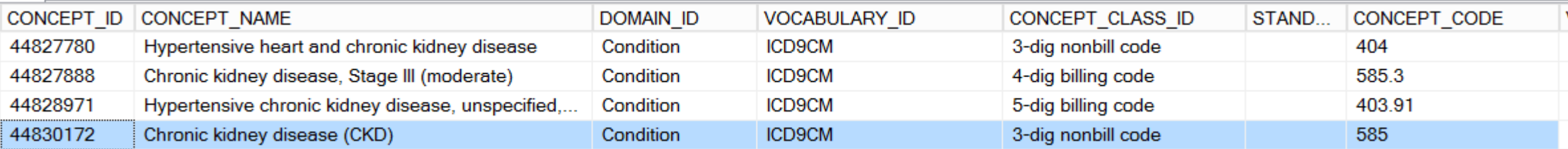

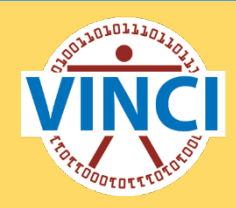

#### Concepts in the CONDITION\_OCCURRENCE Table

**E E** OMOPV5.CONDITION\_OCCURRENCE  $\Box$  Columns CONDITION\_OCCURRENCE\_ID (bigint, not null) **PERSON\_ID (bigint, null) E** CONDITION\_CONCEPT\_ID (int, not null) – Standard OMOP concept CONDITION START DATE (date, null) You have the CONDITION\_START\_DATETIME (datetime2(0), null) CONCEPT\_ID for **?**  CONDITION\_END\_DATE (date, null) CKD ICD9 code. CONDITION\_END\_DATETIME (datetime2(0), null) The type of fact presented Now what?? CONDITION\_TYPE\_CONCEPT\_ID (int, null) \_ (different across domains). STOP\_REASON (varchar(20), null) Here it's the admin code **PROVIDER\_ID (bigint, null)** position. VISIT\_OCCURRENCE\_ID (bigint, null) CONDITION\_SOURCE\_VALUE (varchar(50), null) Concept of the source clinical CONDITION\_SOURCE\_CONCEPT\_ID (int, null) data.

#### OMOP Concept relationships

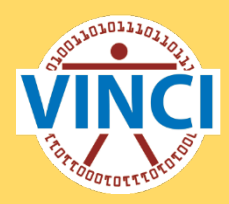

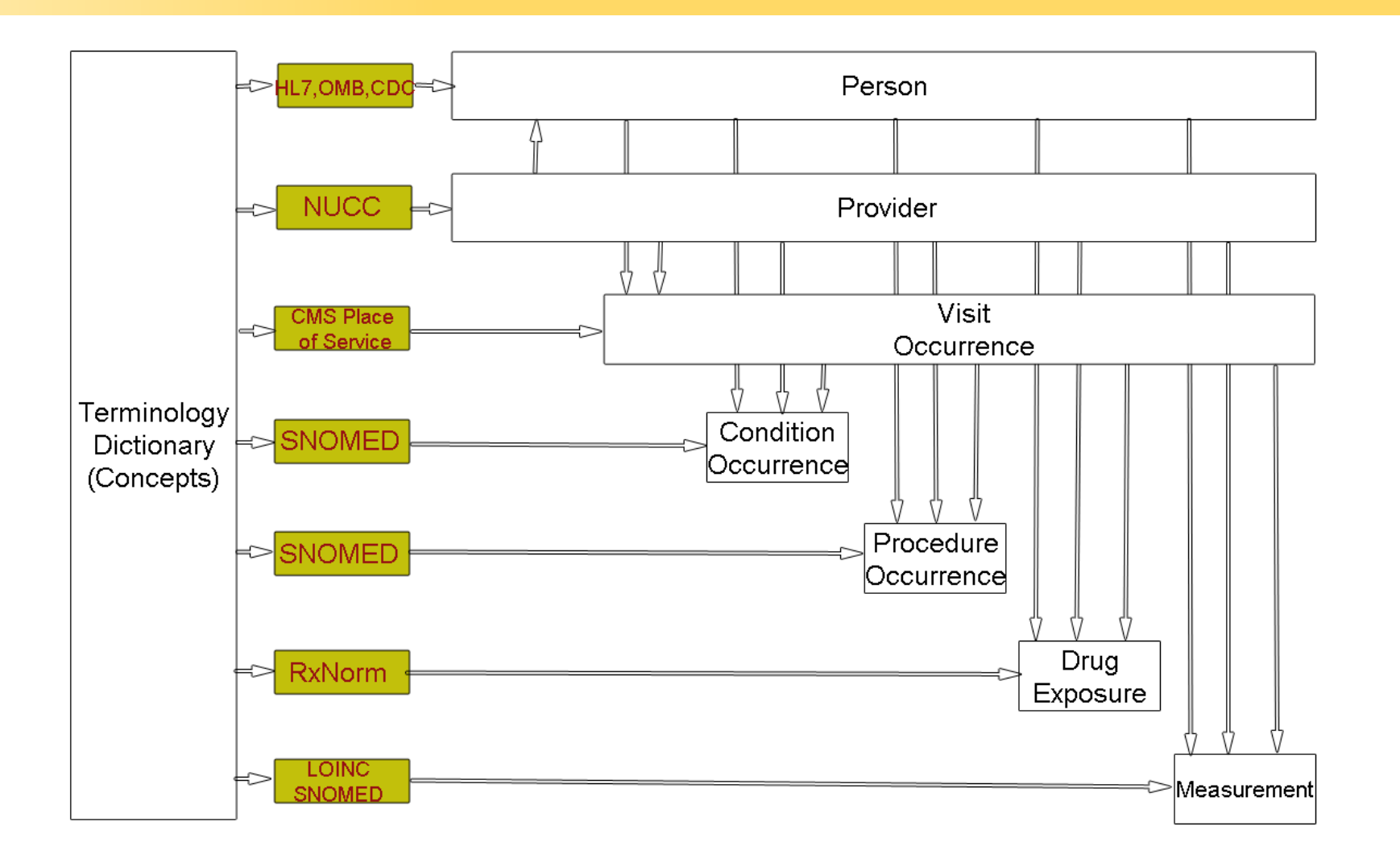

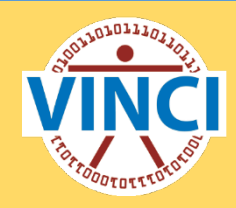

#### Concepts in the CONDITION\_OCCURRENCE Table

- **E** PERSON\_ID (bigint, null) You have the CONCEPT\_ID for CKD ICD9 code. Now what??
- **□ OMOPV5.CONDITION\_OCCURRENCE**  $\Box$  Columns CONDITION\_OCCURRENCE\_ID (bigint, not null) **E** CONDITION\_CONCEPT\_ID (int, not null)-Standard OMOP concept CONDITION\_START\_DATE (date, null) (SNOMED) CONDITION\_START\_DATETIME (datetime2(0), null) CONDITION\_END\_DATE (date, null) CONDITION\_END\_DATETIME (datetime2(0), null) The type of fact presented CONDITION\_TYPE\_CONCEPT\_ID (int, null) \_ (different across domains). STOP\_REASON (varchar(20), null) Here it's the admin code **PROVIDER\_ID (bigint, null)** position. VISIT\_OCCURRENCE\_ID (bigint, null) CONDITION\_SOURCE\_VALUE (varchar(50), null) Concept of the source clinical **E** CONDITION\_SOURCE\_CONCEPT\_ID (int, null) data. Source=CDW ICD codes

## Find instances of CONCEPT\_ID(s)

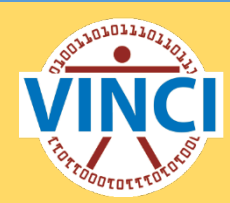

SELECT TOP 1 CONDITION CONCEPT ID, CONDITION TYPE CONCEPT ID, CONDITION SOURCE CONCEPT ID **FROM** 

OMOP\_V5.OMOPV5.CONDITION\_OCCURRENCE

**WHERE** 

CONDITION\_CONCEPT\_ID CONDITION\_TYPE\_CONCEPT\_ID CONDITION\_SOURCE\_CONCEPT\_ID 46271022 38000230 44830172

SELECT \*

FROM OMOP V5.0MOPV5.CONCEPT where CONCEPT ID IN

 $(46271022)$ 

,38000230

,44830172

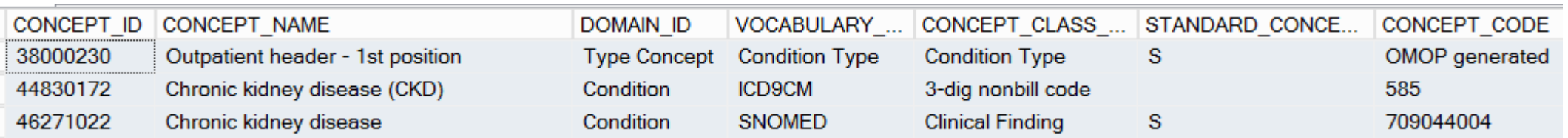

## Find instances of a SNOMED

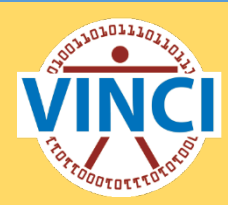

#### **SELECT**

CONDITION\_CONCEPT\_ID, CONDITION\_TYPE\_CONCEPT\_ID, CONDITION\_SOURCE\_CONCEPT\_ID **FROM** 

OMOP\_V5.OMOPV5.CONDITION\_OCCURRENCE

#### WHERE

CONDITION CONCEPT ID = 46271022

CONDITION\_CONCEPT\_ID CONDITION\_TYPE\_CONCEPT\_ID CONDITION\_SOURCE\_CONCEPT\_ID 46271022 38000231 44830172

#### ISELECT<sup>\*</sup>

#### **FROM**

#### OMOP V5.0MOPV5.CONCEPT

#### **WHERE**

#### CONCEPT ID IN (46271022, 38000231, 44830172)

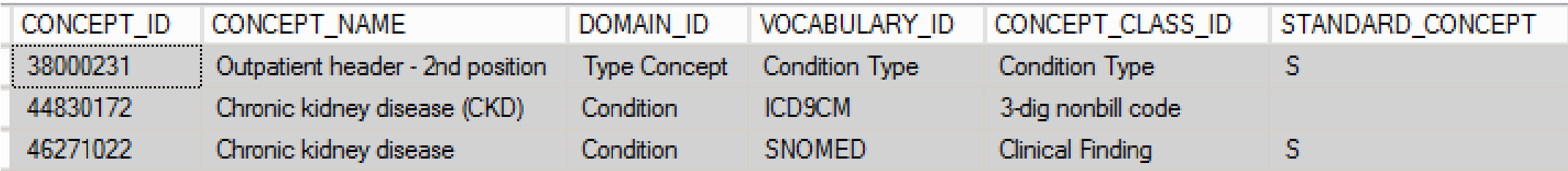

# Find instances of a SNOMED

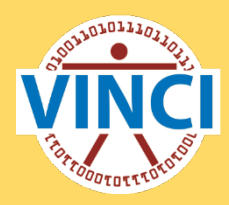

**FROM** 

OMOP\_V5.OMOPV5.CONCEPT

#### **WHERE**

CONCEPT\_NAME LIKE 'Chronic Kidney disease%'

#### **AND**

VOCABULARY\_ID = 'SNOMED'

#### **AND**

 $DOMAIN_ID = 'Condition'$ 

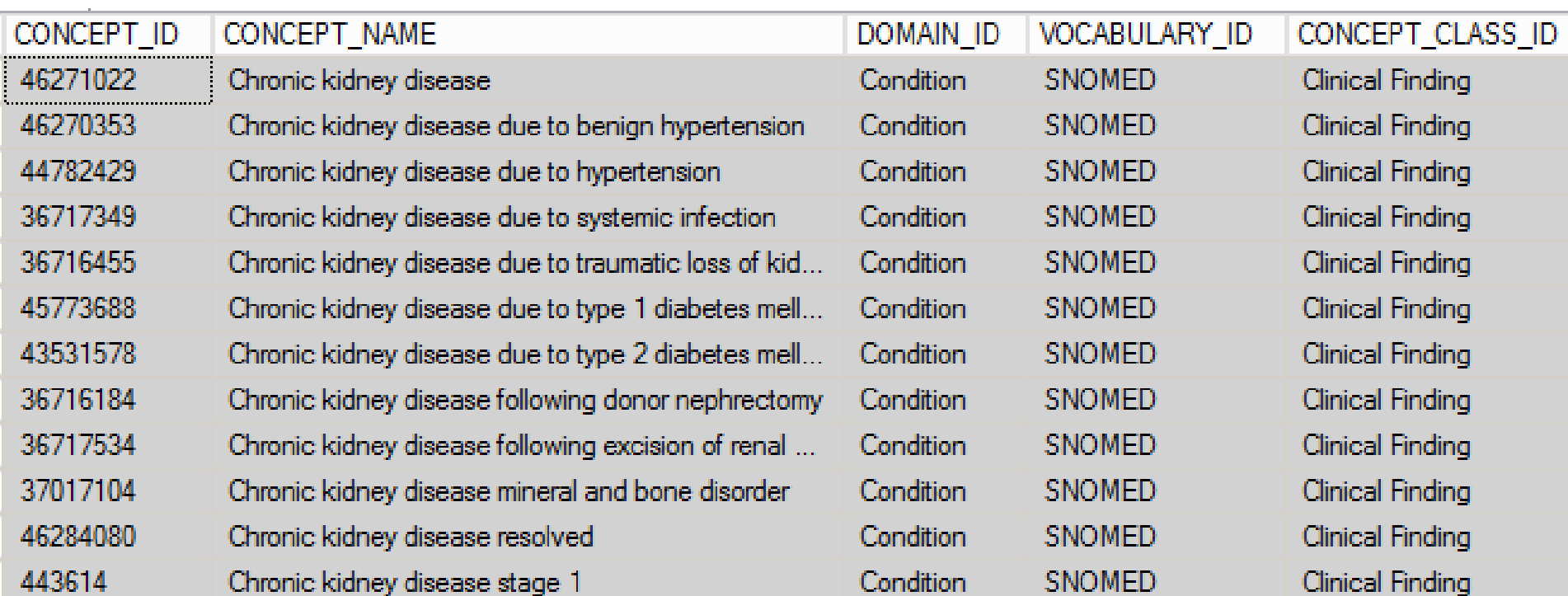

#### OMOP Support

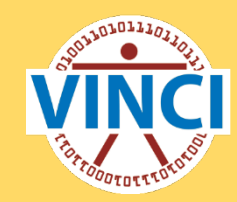

 • VINCI Help Desk– include OMOP in your ticket descriptor or subject line in email to **VINCI@VA.gov** 

• VAPulse.net VINCI OMOP Users Group-Training resources, Documentation, FAQ, Example code

• OHDSI OMOP-CDM Community - Open Source [www.ohdsi.org](http://www.ohdsi.org/)